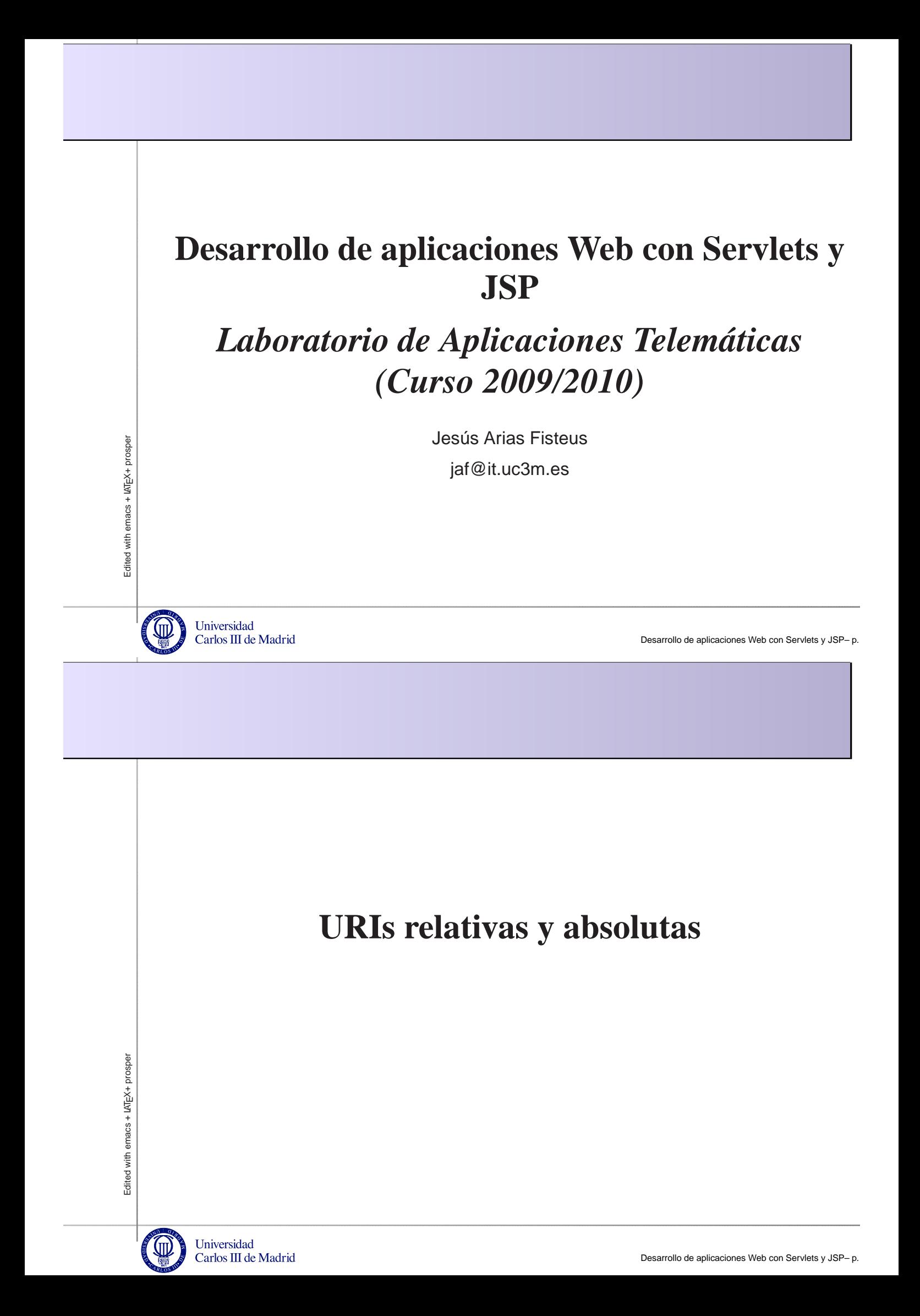

#### **Introducción**

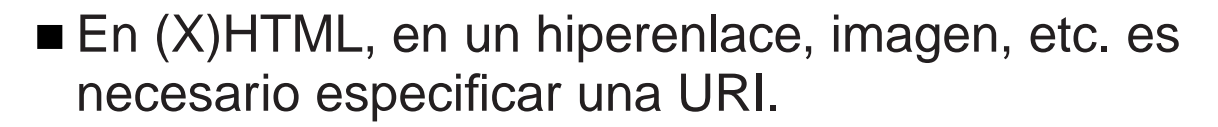

- El navegador necesita la URI completa para seguir el hiperenlace, cargar la imagen, etc.
- Una URI se puede especificar como:
	- URI absoluta.
	- URI relativa a un servidor.
	- URI relativa.

Edited with emacs + LATEX+ prosper Edited with emacs + LATEX+ prosper

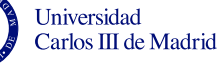

Desarrollo de aplicaciones Web con Servlets y JSP– p. 3

## **URI absoluta**

- Se especifica directamente la URI completa del recurso.
- En HTTP, incluye el identificador de protocolo, servidor, ruta en el servidor y parámetros.
- El navegador simplemente toma la URI.

<a href="http://www.it.uc3m.es/labttlat/lab8/">...</a>

### **URI relativa al servidor**

- Se especifica de forma absoluta la ruta del recurso (comenzando por "/"), pero no se indica protocolo ni servidor.
- **El navegador toma el protocolo y servidor del** recurso en el cual está el enlace, imagen, etc.

<a href="/labttlat/lab8/">...</a>

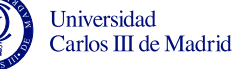

Edited with emacs + LATEX+ prosper

Edited with emacs + LATEX+ prosper

Desarrollo de aplicaciones Web con Servlets y JSP– p. 5

## **URI relativa**

- Se especifica sólo la ruta del recurso relativa (no comienza por "/"), pero no se indica protocolo ni servidor, ni parte inicial de la ruta.
- El navegador toma el protocolo, servidor y parte inicial de la ruta del recurso en el cual está el enlace, imagen, etc.
	- Para calcular la ruta, se toma la ruta del recurso actual excepto su último nivel (similar a la forma de nombrar ficheros en un sistema de ficheros).

 $\langle a \rangle$  href="lab8/">... $\langle a \rangle$ 

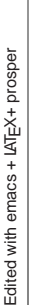

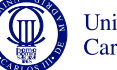

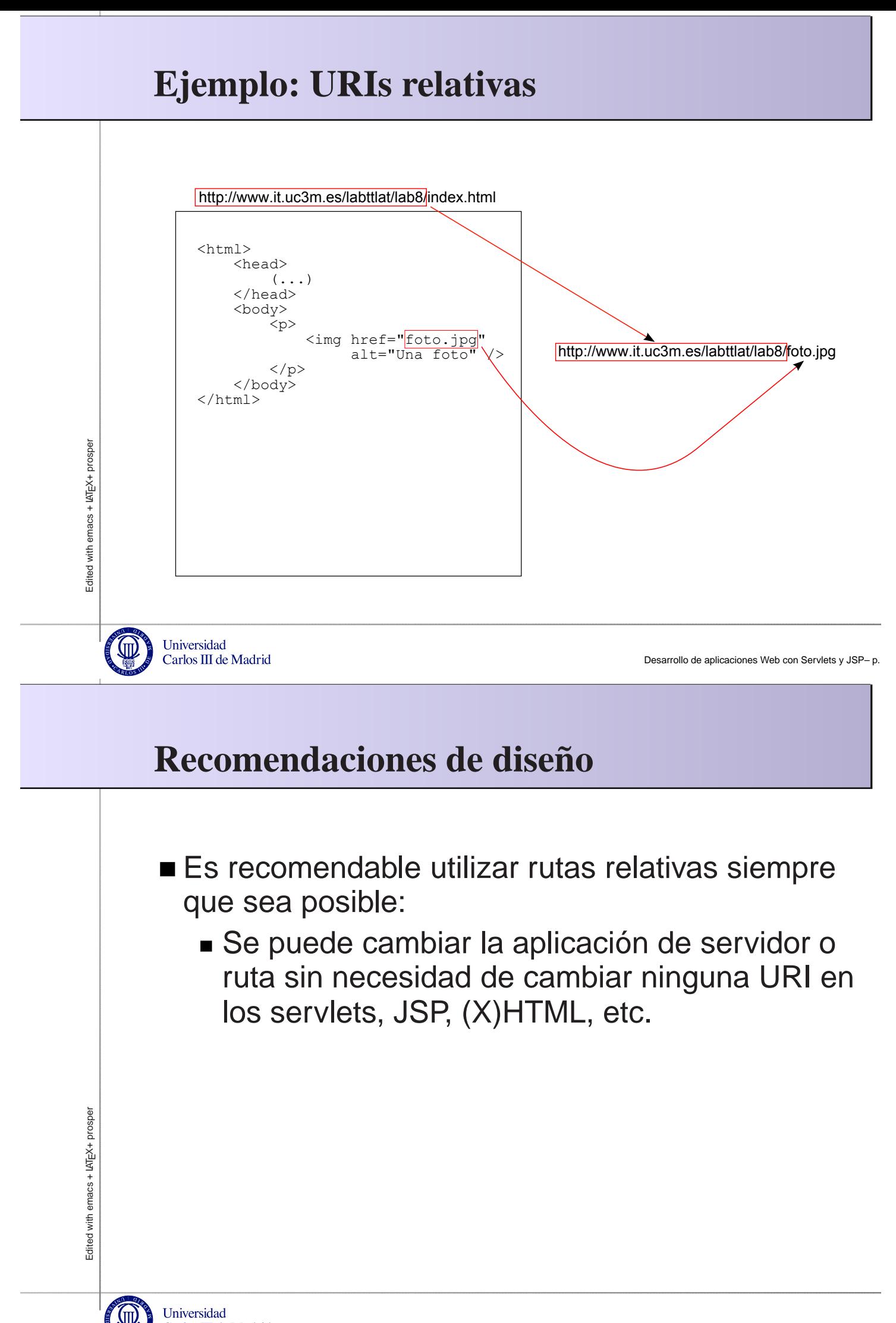

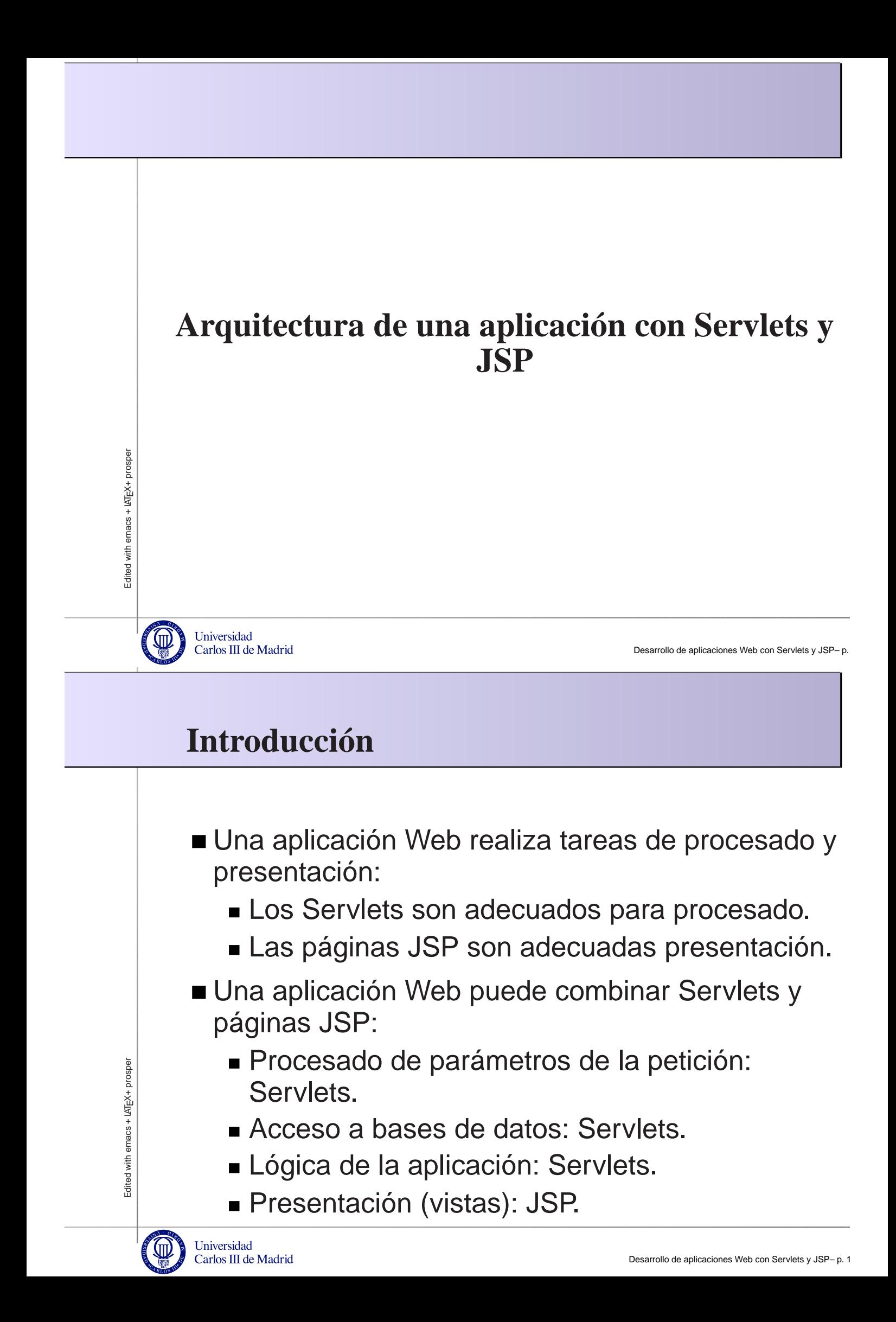

## **Modelo de funcionamiento (I)**

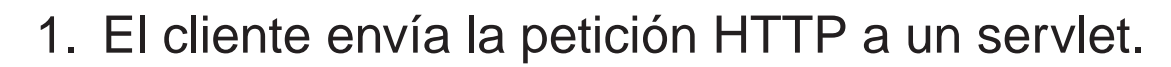

- 2. El servlet procesa la petición.
	- Si es necesario, se conecta a la base de datos.
- 3. El servlet redirige la petición a un JSP.
	- Si es necesario, añade beans como parámetros.
- 4. El JSP lee los parámetros y devuelve la respuesta formateada visualmente al usuario.

Universidad Carlos III de Madrid

Edited with emacs + LATEX+ prosper

Edited with emacs + LAT<sub>FX+</sub> prospe

Desarrollo de aplicaciones Web con Servlets y JSP- p. 11

## **Modelo de funcionamiento (II)**

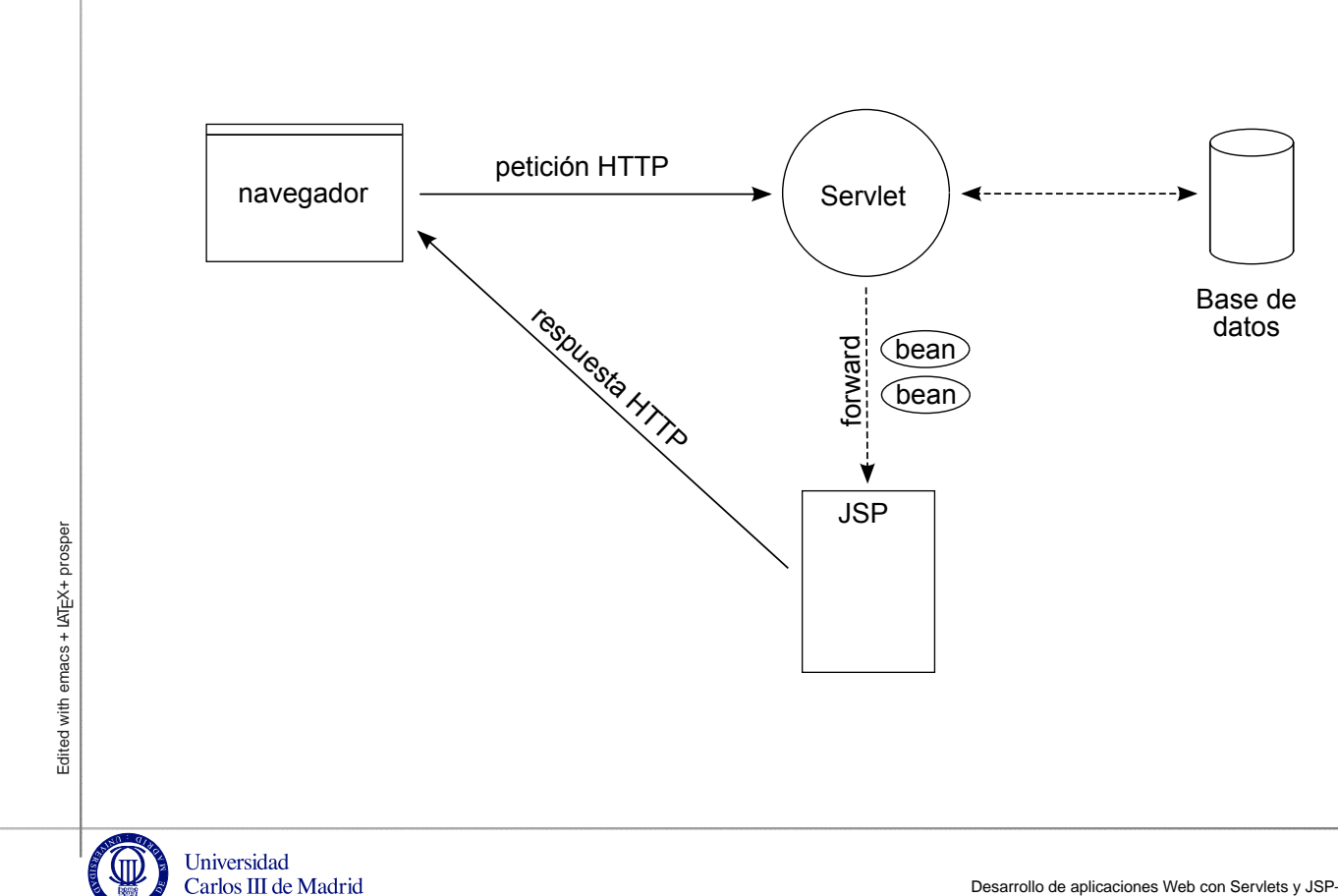

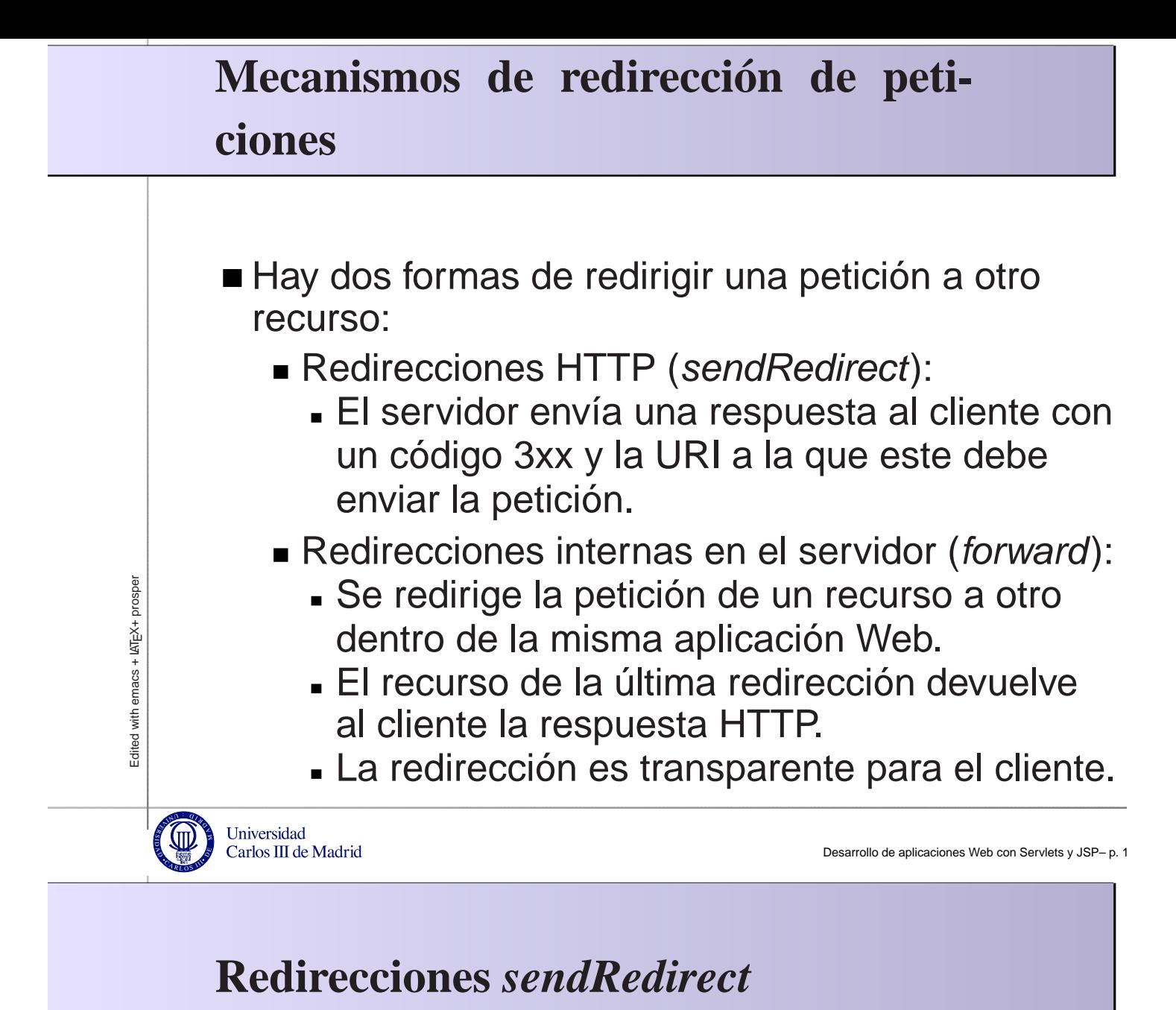

- 
- Fuerza el envío de una respuesta HTTP de redirección al cliente.
- El cliente envía la petición a la URI recibida en la respuesta.

```
// Redirección con URI absoluta
response.sendRedirect("http://www.ejemplo.es/");
// Redirección con URI relativa a la URI de la petición actual
```
response.sendRedirect("otra.html");

#### **Redirecciones** *forward*

- Un Servlet o JSP reenvía la petición a otro recurso (Servlet, JSP, HTML) de la misma aplicación Web.
- El cliente no se entera de la redirección (p.e., el navegador muestra la URI original de la petición, no la redirigida).
- El control retorna al finalizar el método forward, por lo que conviene que sea lo último que se ejecuta.

**Universidad** Carlos III de Madrid

Desarrollo de aplicaciones Web con Servlets y JSP– p. 15

# **Redirecciones** *forward*

#### Forward desde un Servlet:

RequestDispatcher rd = request.getRequestDispatcher("/vista.jsp rd.forward(request, response);

#### Forward desde un JSP

<jsp:forward page="/vista.jsp"/>

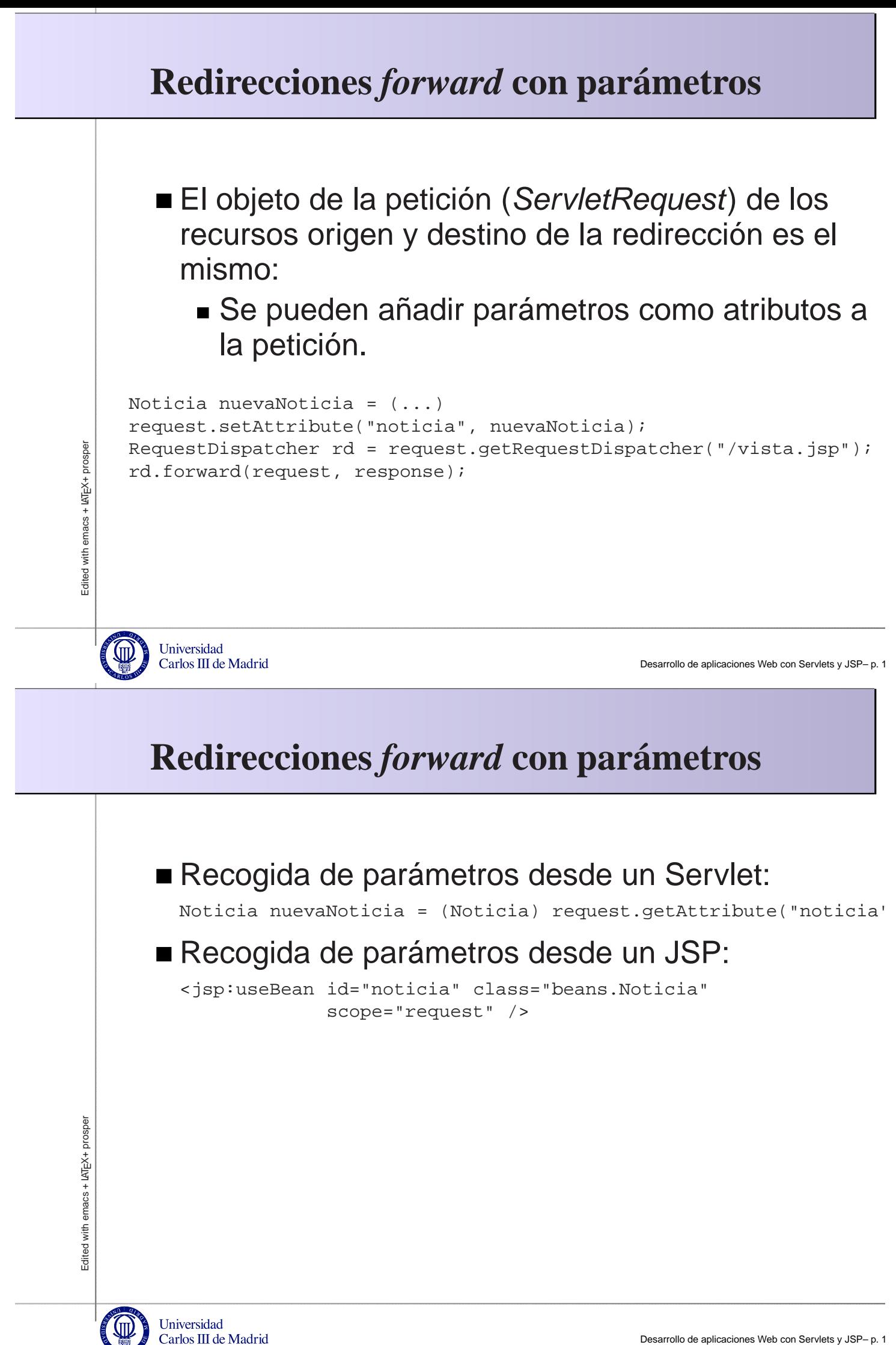

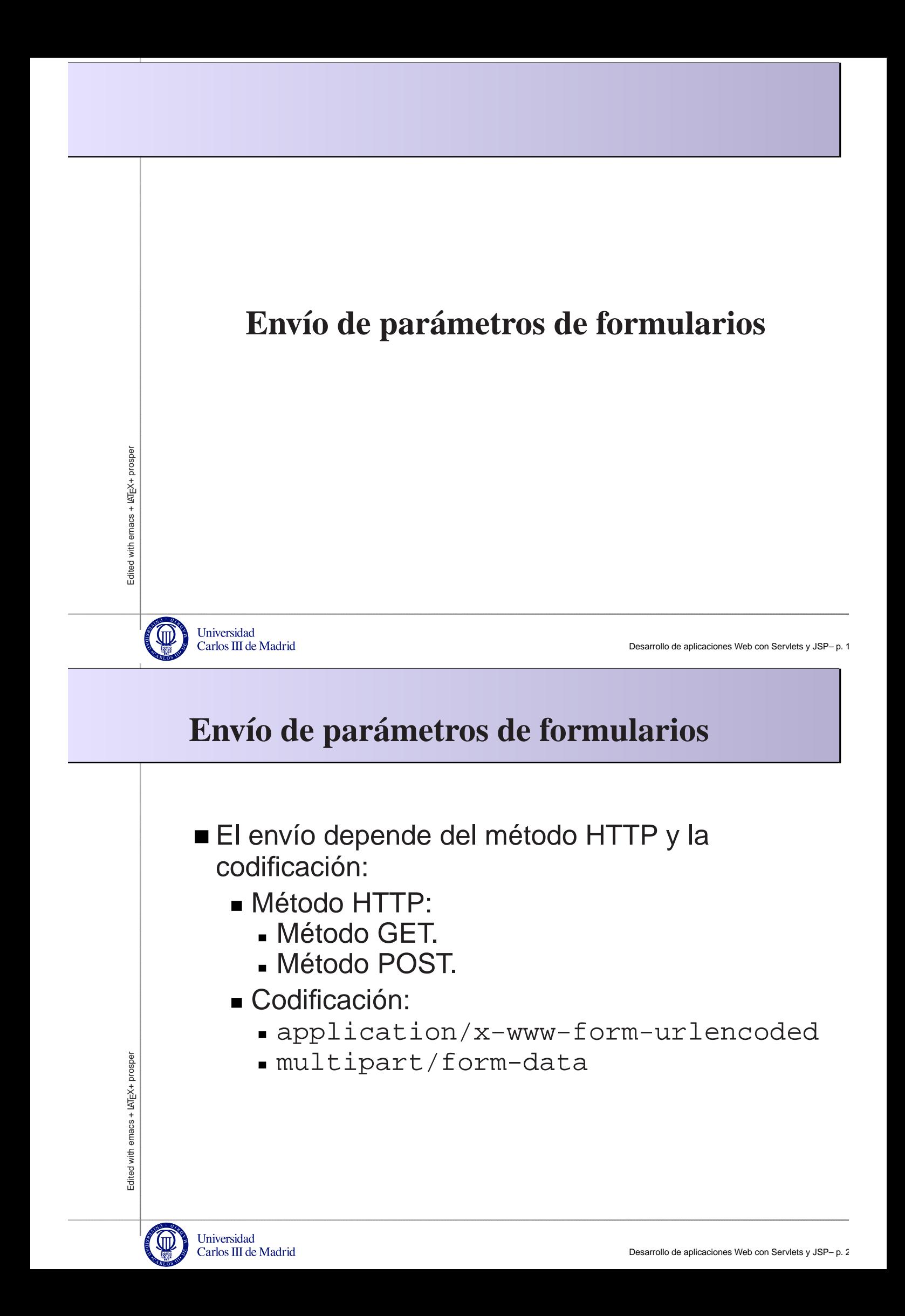

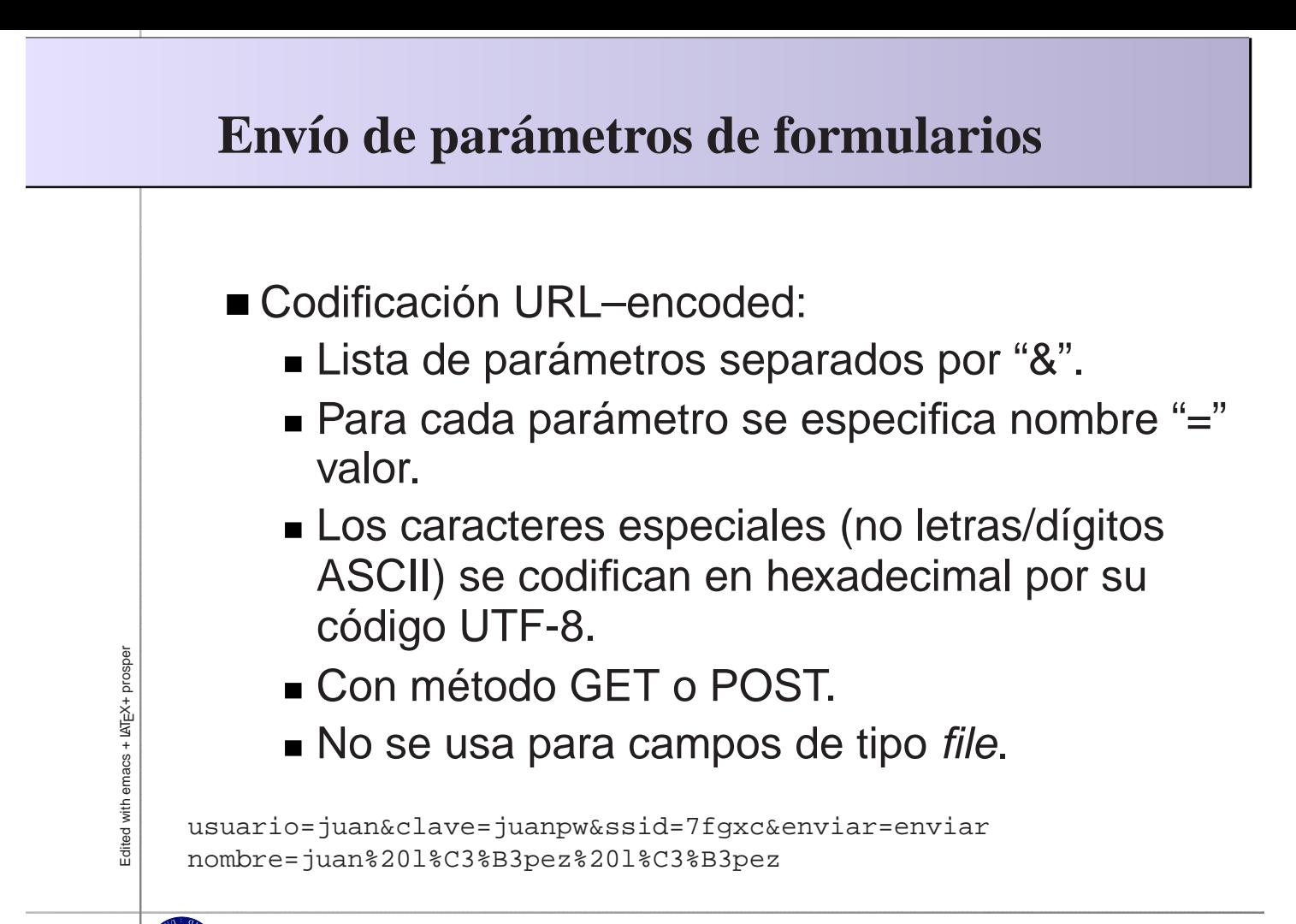

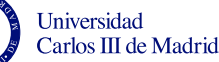

Desarrollo de aplicaciones Web con Servlets y JSP– p. 21

### **Envío de parámetros de formularios**

■ Codificación URL–encoded con GET:

- Los parámetros se codifican en la ruta (path) de la petición HTTP.
- Sólo apto para operaciones idempotentes.

```
GET /jaf/cgi-bin/html2xhtml.cgi?tipo=auto&html=default.html HTTP/1.1
Host: www.ejemplo.es
(...)
```
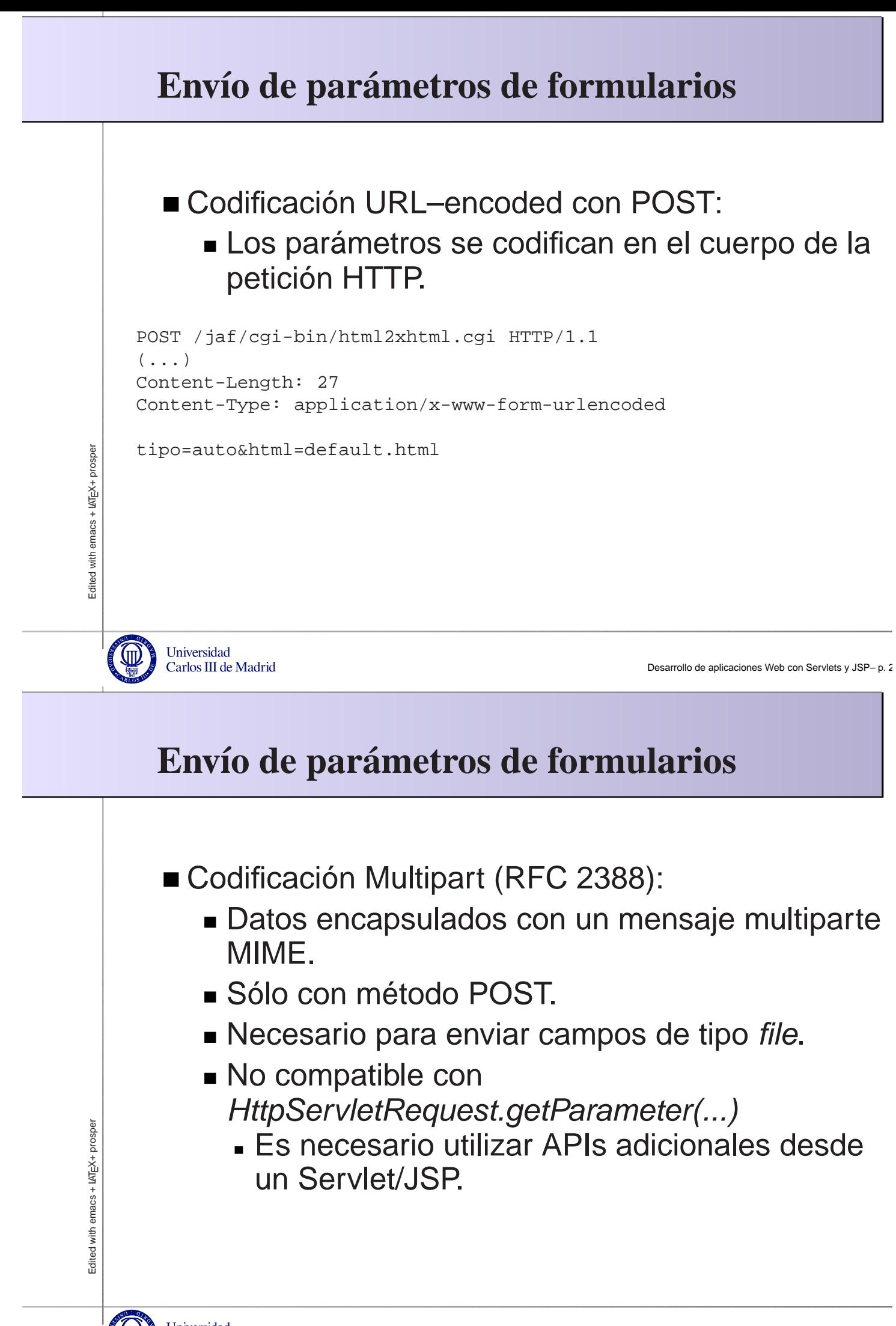

#### **Ejemplo: multipart/form–data**

```
POST /jaf/cgi-bin/html2xhtml.cgi HTTP/1.1
(\ldots)Content-Type: multipart/form-data; boundary=----------2qYzCGdatrpobJh4m5rz50
Content-Length: 972
------------2qYzCGdatrpobJh4m5rz50
Content-Disposition: form-data; name="tipo"
auto
------------2qYzCGdatrpobJh4m5rz50
Content-Disposition: form-data; name="html"; filename="readme.html"
Content-Type: text/html
<html xmlns="http://www.w3.org/1999/xhtml">
(...)
</html>
------------2qYzCGdatrpobJh4m5rz50--
```
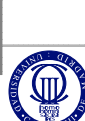

Edited with emacs + LATEX+ prosper

Edited with emacs + LAT<sub>EX</sub>+ prosper

Universidad<br>Carlos III de Madrid

Desarrollo de aplicaciones Web con Servlets y JSP- p. 2